## 企業管理系畢業離校流程圖

說明 流程

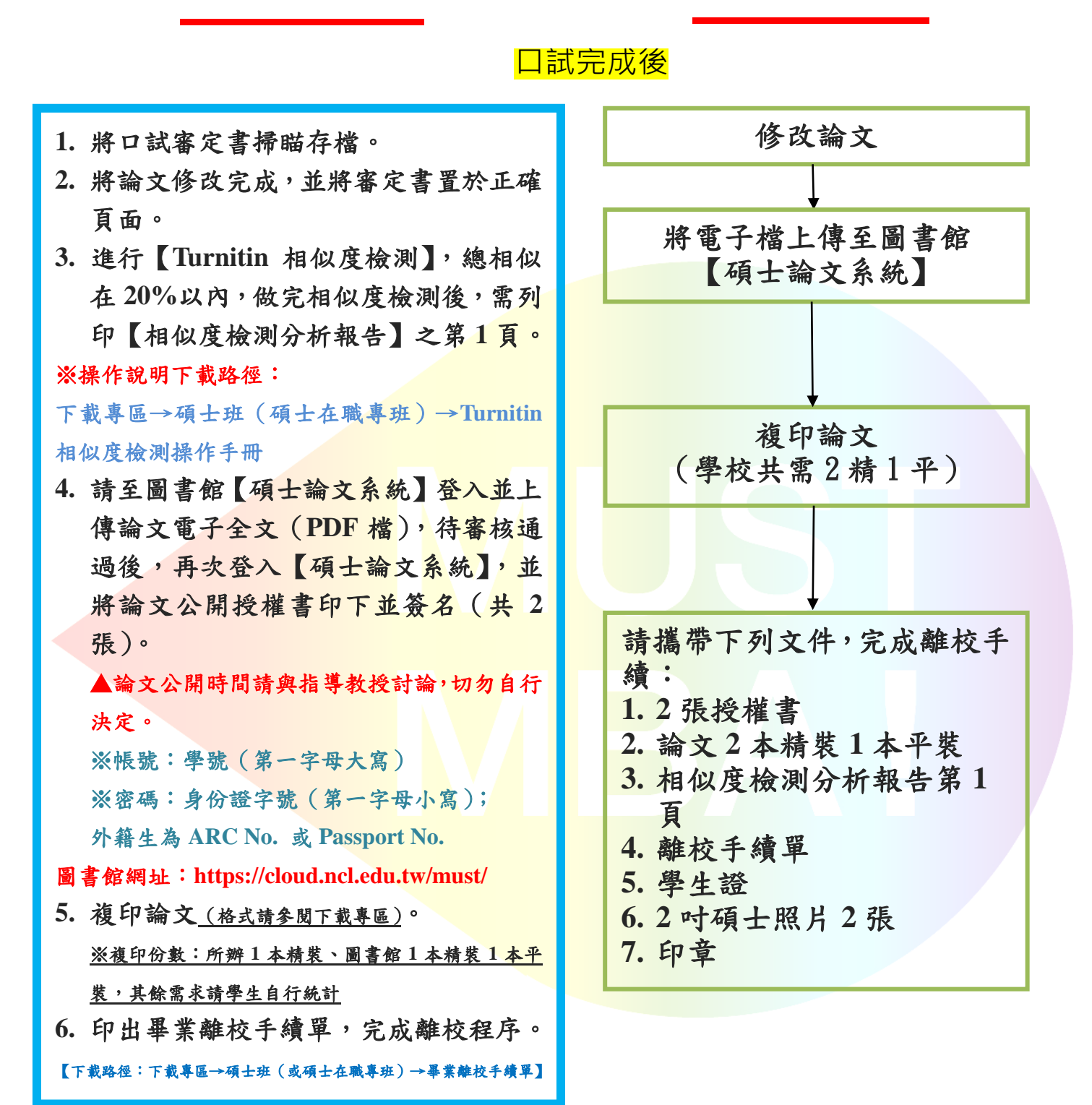

2022/04/14 更新